## 「高等教育の修学支援新制度」に伴う授業料減免の継続申請手順

※日本学生支援機構の給付奨学生が、本学での授業料減免の継続を希望する場合に申請を行って ください。

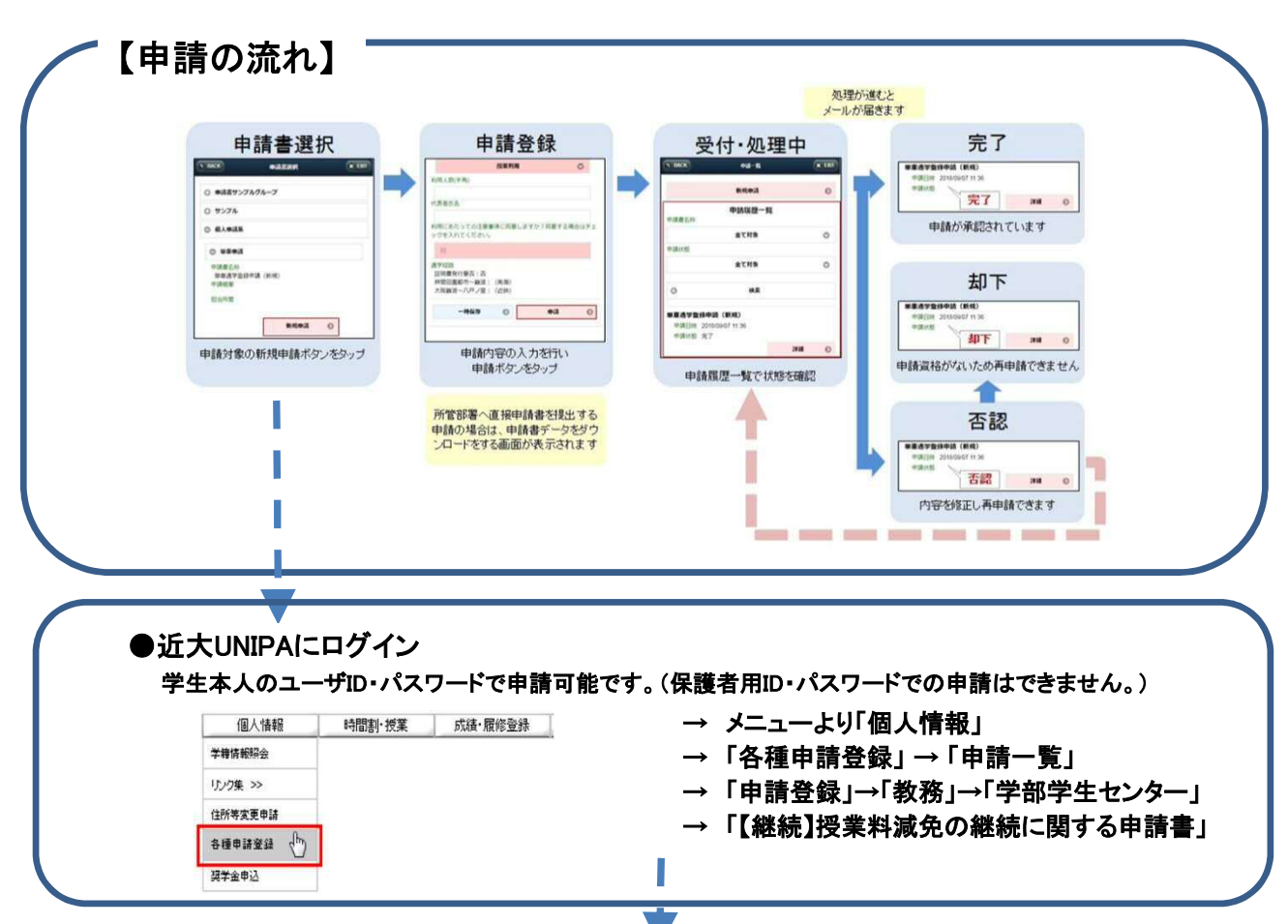

申請期間:令和4年9月7日(水)~10月31日(月)[厳守]

金融機関口座情報は、原則として学費負担者様名義の口座情報を申請してください。

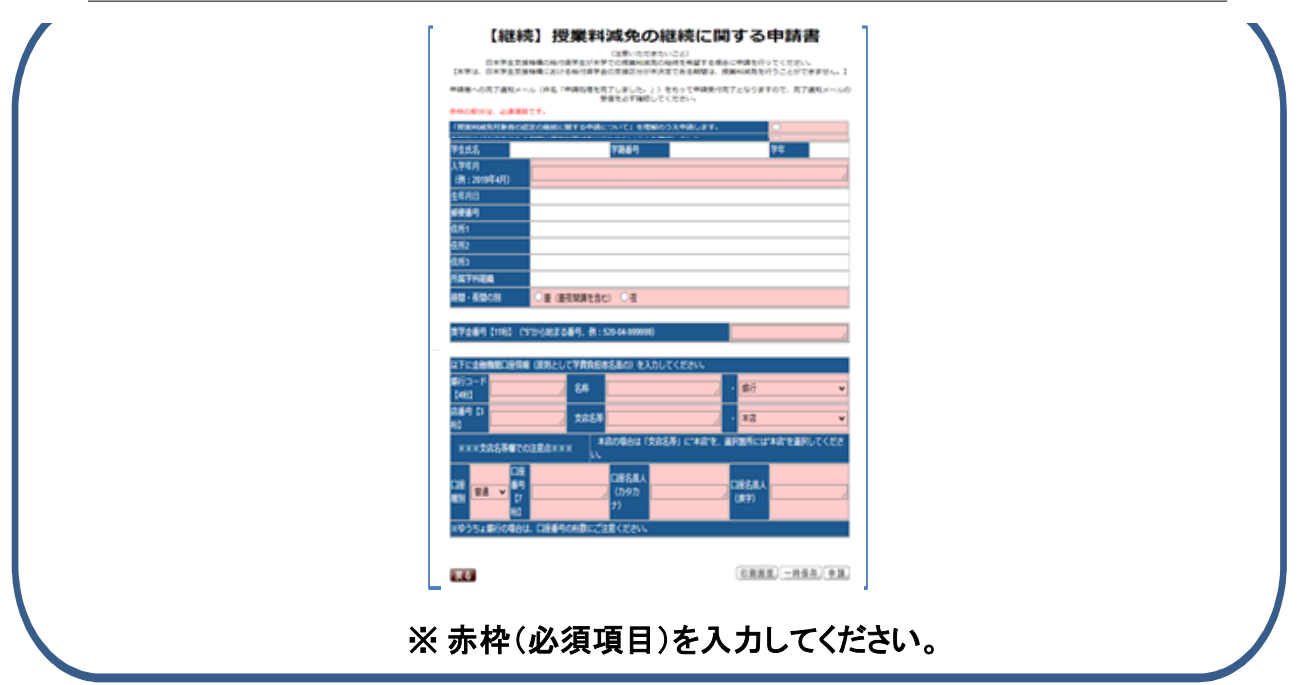

申請者への完了通知メール(件名「申請処理を完了しました。」)をもって申請受付完了となります ので、完了通知メールの受信を必ず確認してください。